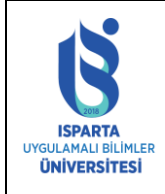

## **KAYIT YENİLEME TARİHLERİ**

Kayıt Yenileme ve Öğrenim Ücreti/Katkı Payı ödeme tarihleri Akademik Takvim ve İş Planında ilan edilmektedir.

#### **KREDİ SINIRLARI**

- Genel Not Ortalaması 1.80 den Düşük Olan Öğrencilerimiz 30 Kredi (Akts)
- Genel Not Ortalaması 1.80 den Yüksek Olan Öğrencilerimiz 50 Kredi (Akts)
- Çift Anadal ve Yandal Öğrencilerimiz 60 Kredi (Akts) Ders Seçebilirler.

## **KATKI PAYI VE ÖĞRENİM ÜCRETİ**

Kimler Katkı Payı/ Öğrenim Ücreti Yatırmalıdır?

- Program süresini (önlisans 2 yıl, lisans 4 yıl) doldurmuş olan birinci öğretim öğrencileri Katkı Payı Yatırmalıdır.
- Program süresini doldurmayan BİRİNCİ ÖĞRETİM öğrencilerinin (ikinci üniversite okuyanlar hariç) herhangi bir ücret yatırmalarına gerek yoktur.
- İKİNCİ ÖĞRETİM de okuyan öğrenciler ve UZAKTAN EĞİTİM öğrencileri kaçıncı sınıfta olurlarsa olsunlar ÖĞRENİM ÜCRETİ yatırmalıdır.
- 2023-2024 Eğitim-Öğretim Yılı Öğrenim ücretlerine ilişkin Cumhurbaşkanı Kararı Ücretleri görmek için [TIKLAYINIZ](https://www.resmigazete.gov.tr/eskiler/2023/07/20230715-9.pdf)
- Birinci sınıf öğrencilerine dersler güz döneminde atanmış olup derslerini kontrol etmesi gerekmektedir. Bahar döneminde dersleri öğrencinin kendisi seçmek zorundadır. Her öğrencinin en az 30 kredi ders almaları gerekmektedir.
- Öğrencilerimizin öğrenim ücretini herhangi bir ildeki herhangi bir Halk Bankası şubesine başvurup, Isparta Uygulamalı Bilimler Üniversitesi Kurumsal Harç Tahsilat işlemiyle katkı payı/ öğrenim ücreti yatırmak istediklerini beyan edip, öğrenci numaralarını bildirerek yatırmaları gerekmektedir. (Katkı payı/öğrenim ücreti Havale/ EFT gibi bankacılık işlemleriyle YATIRILMAMALIDIR. Tahsilat işlemlerinden dolayı işlem ücreti, havale ücreti adı altında herhangi bir ücret talep edilmeyecektir.)
- HALK BANKASI BANKAMATİKLERİNDEN ÖDEME Giriş-->Kurum Ödemeleri-->Harç-->Ödeme Yapacağınız Kurumun Bağlı Bulunduğu İl Plaka Kodu (32 yazılacak)--- >ISUBULisans--->Öğrenci No girerek Öğrenim Ücretinizi yatırabilirsiniz.
- Kredi kartıyla tahsilat OBS üzerinden YAPILABİLECEKTİR.
- Yatırmanız gereken ücreti bilgi sisteminde Harç Bilgileri menüsünden görebilirsiniz.
- Katkı payı/öğrenim ücreti ödemenizi herhangi bir kredi kartı (Sanal Pos) ile gerçekleştirebilirsiniz.

#### [ONLINE KATKI PAYI \(HARÇ ÜCRETİ\) ÖDEME YARDIM KILAVUZU İÇİN](https://obs.isparta.edu.tr/Dokumanlar/KrediKarti_Yardim_Sunusu.pdf)  [TIKLAYINIZ.](https://obs.isparta.edu.tr/Dokumanlar/KrediKarti_Yardim_Sunusu.pdf)

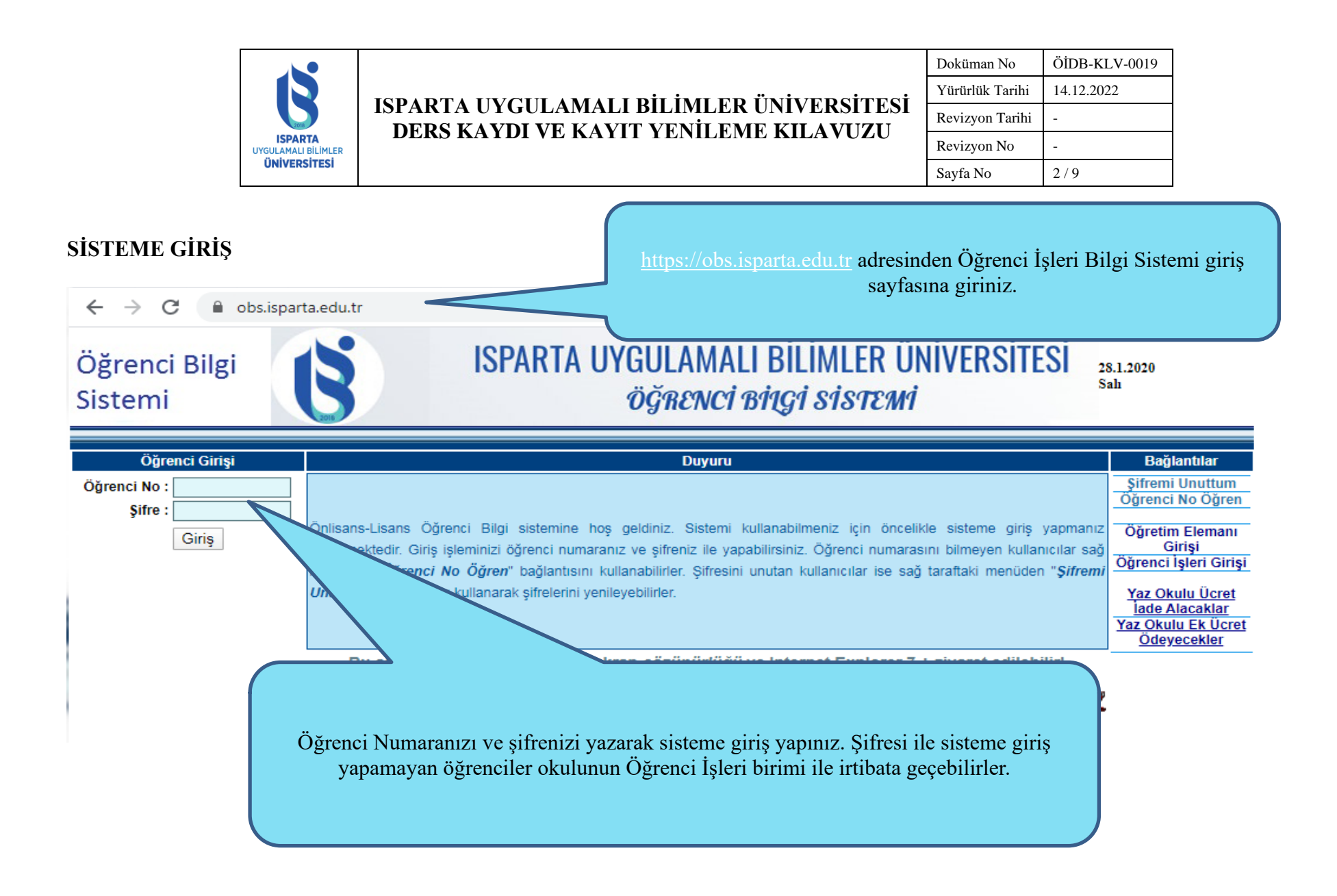

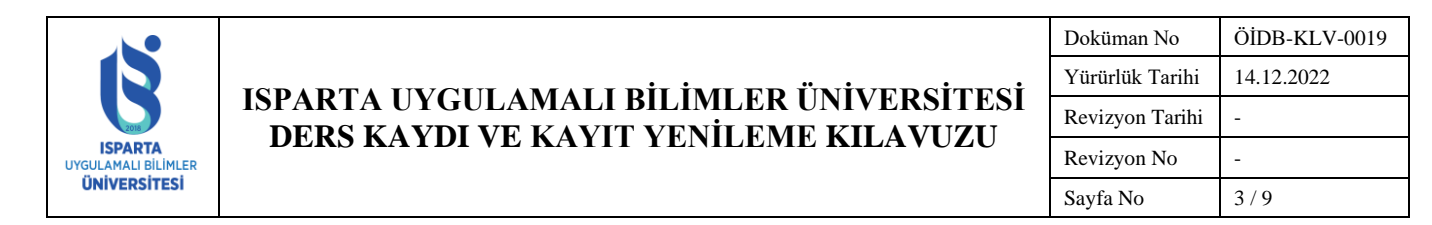

#### **DERS SEÇİM SAYFASI**

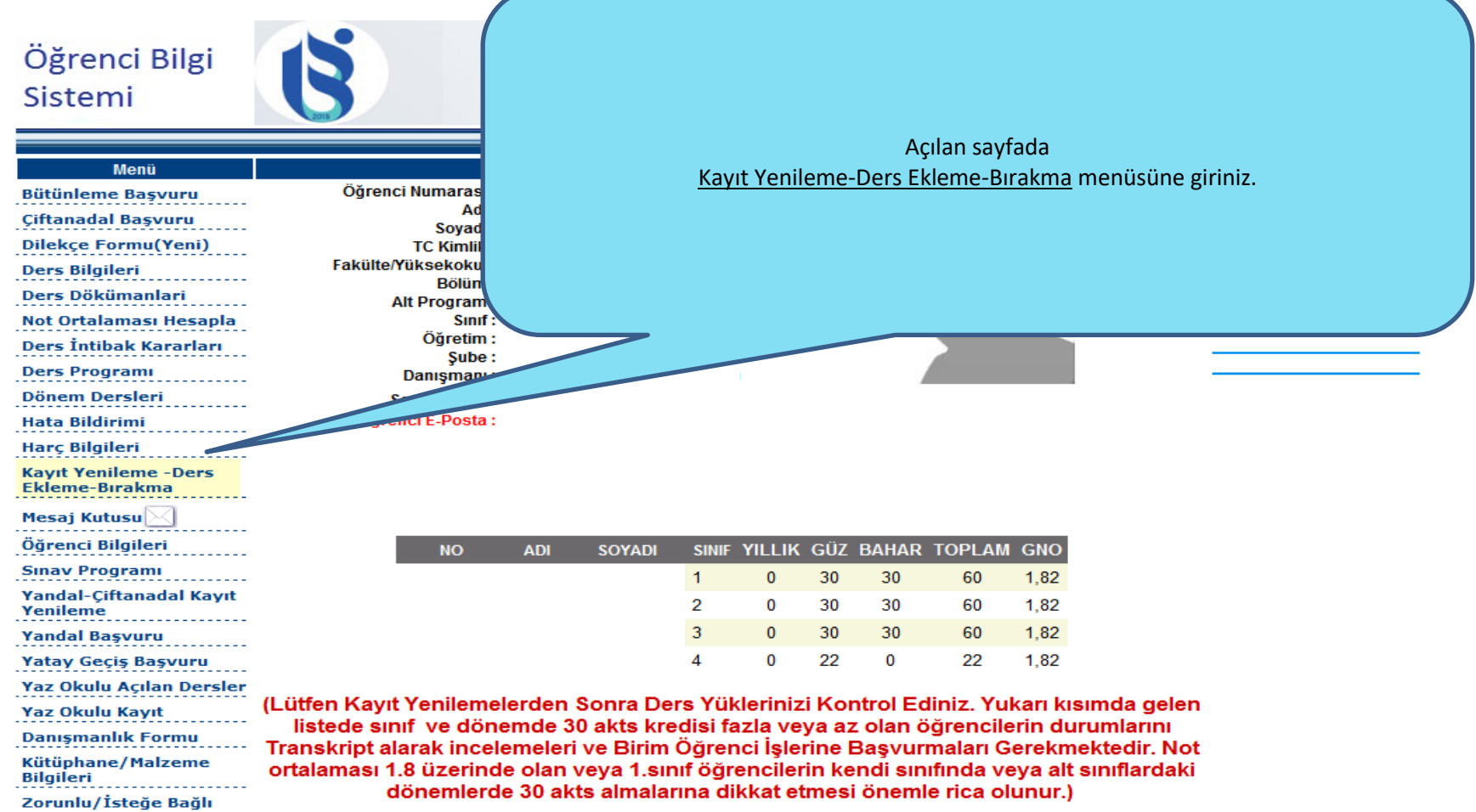

Staj Başvuru

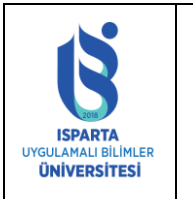

# **ISPARTA UYGULAMALI BİLİMLER ÜNİVERSİTESİ DERS KAYDI VE KAYIT YENİLEME KILAVUZU**

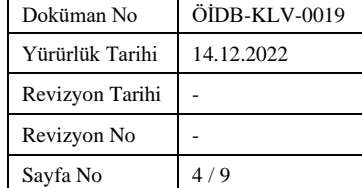

## **ALT YARIYILLARDAN ALINMASI GEREKEN ZORUNLU DERSLER**

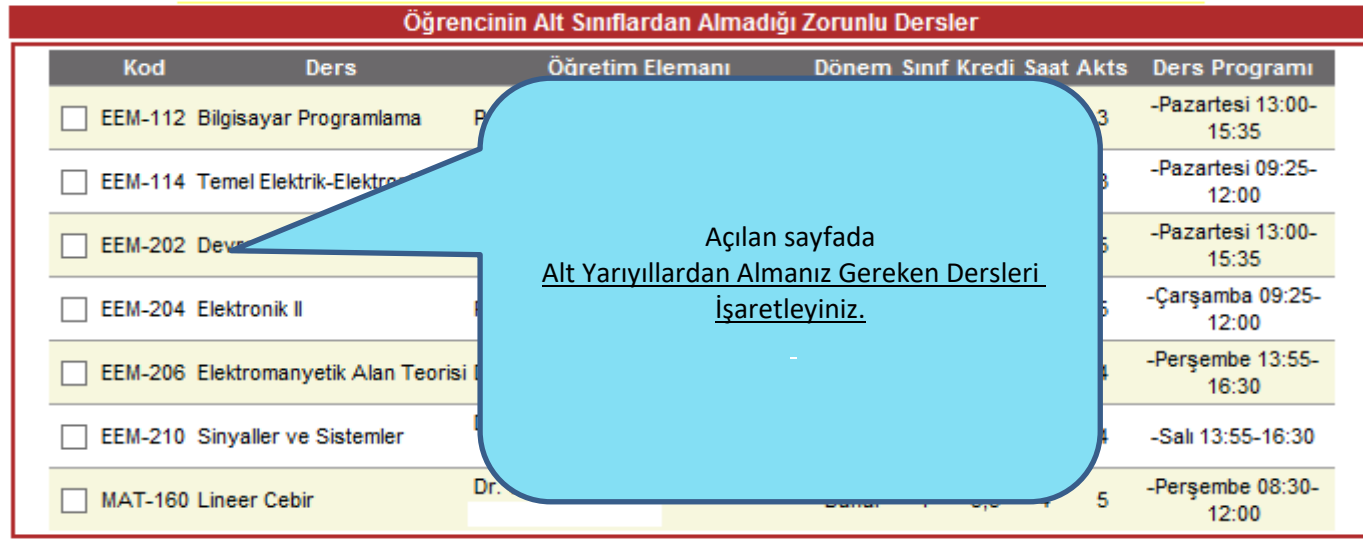

Almadığı Ders AKTS Kredisi:29

## **BAŞARISIZ OLUNAN DERSLER**

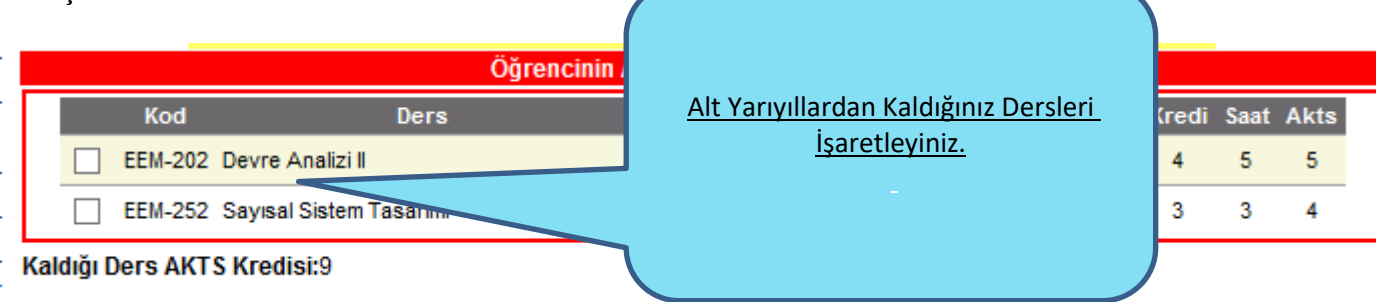

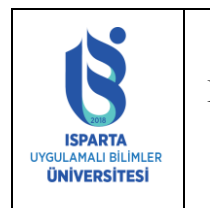

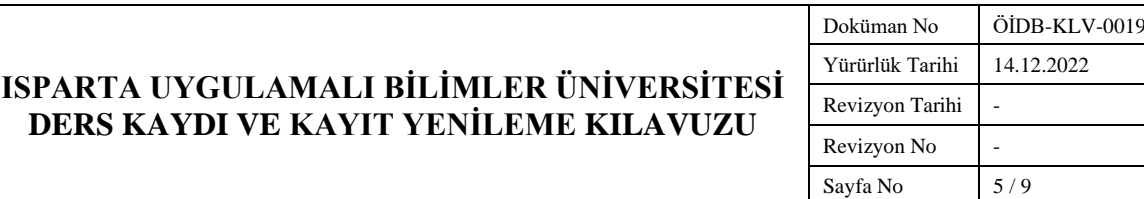

#### **ALINMASI GEREKEN SEÇMELİ DERSLER**

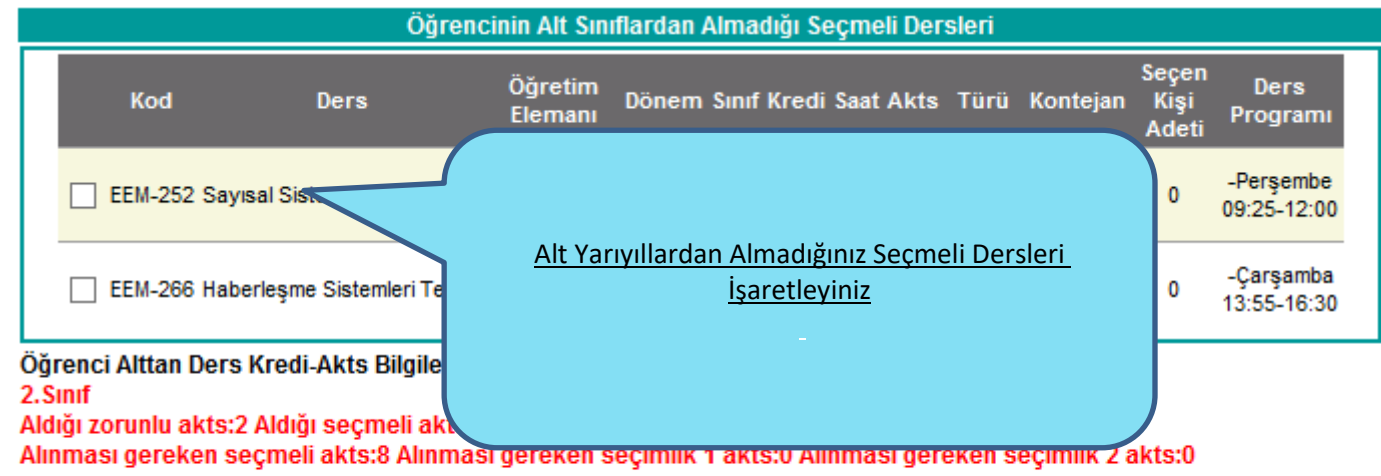

#### 1.Smf

#### Aldığı zorunlu akts:21 Aldığı seçmeli akts:0

Alınması gereken seçmeli akts:3 Alınması gereken seçimlik 1 akts:0 Alınması gereken seçimlik 2 akts:0

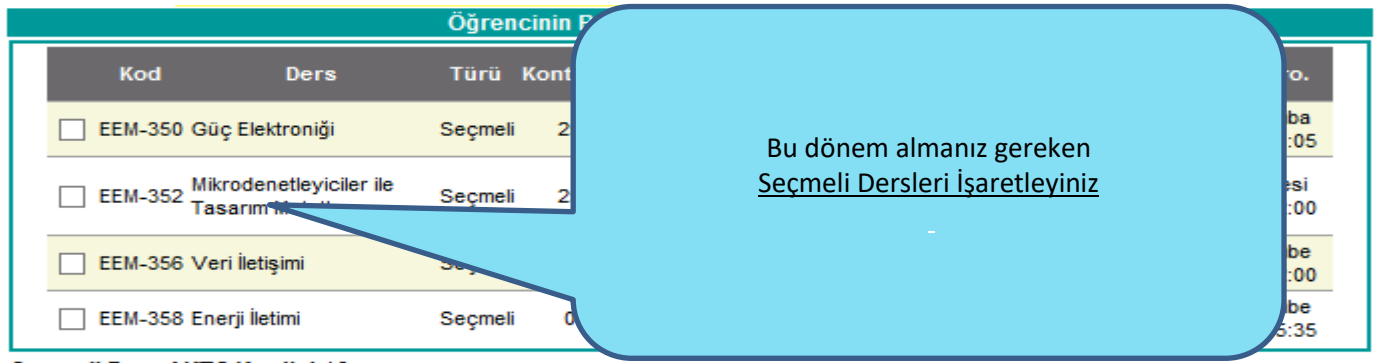

Seçmeli Ders AKTS Kredisi:16

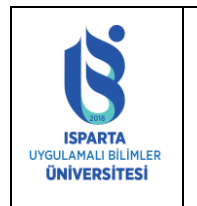

# **ISPARTA UYGULAMALI BİLİMLER ÜNİVERSİTESİ DERS KAYDI VE KAYIT YENİLEME KILAVUZU**

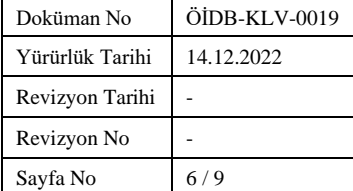

#### **ALINACAK ZORUNLU DERSLER**

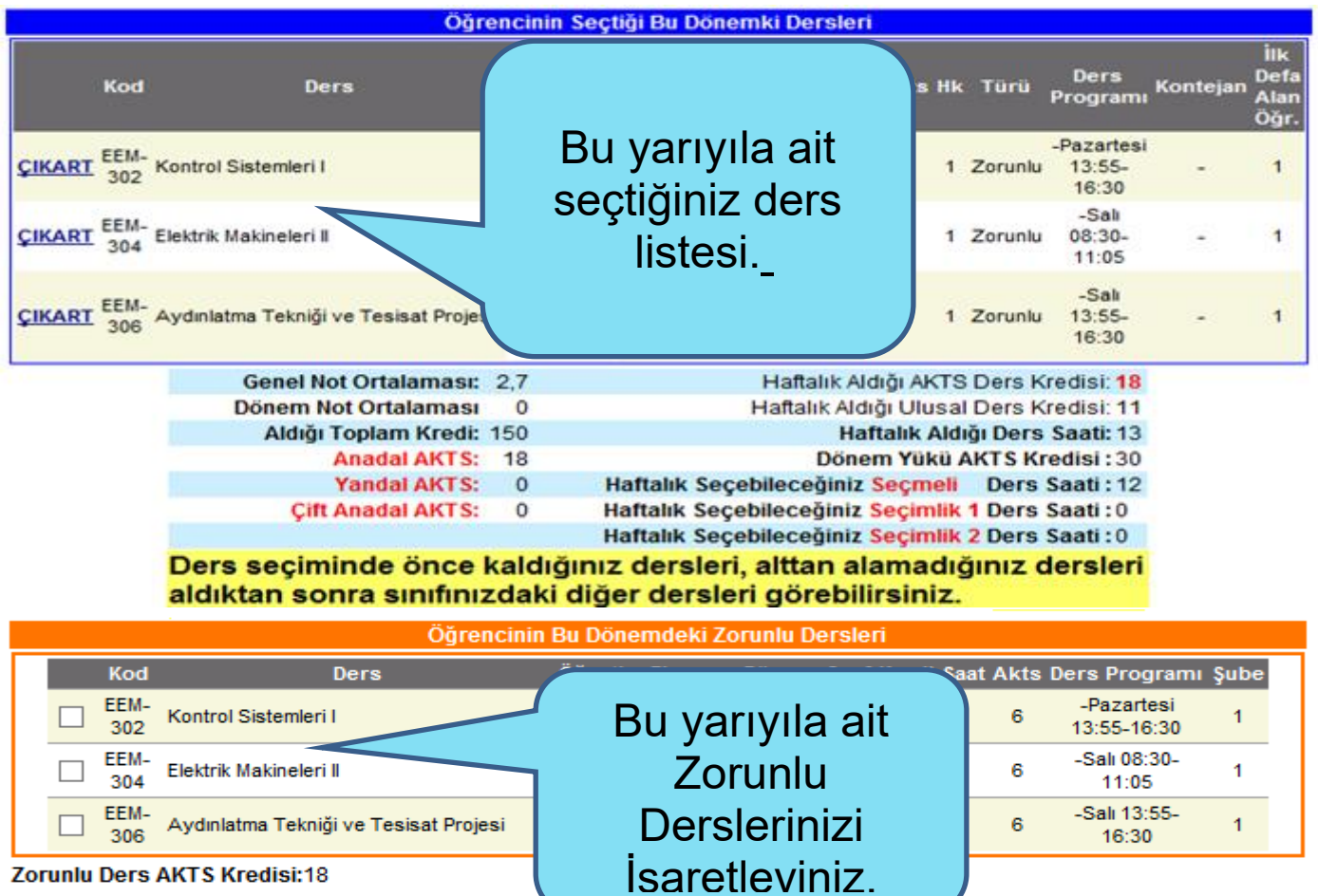

KK-FRM-0001/-

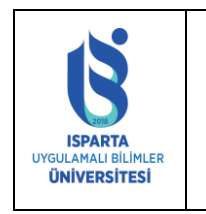

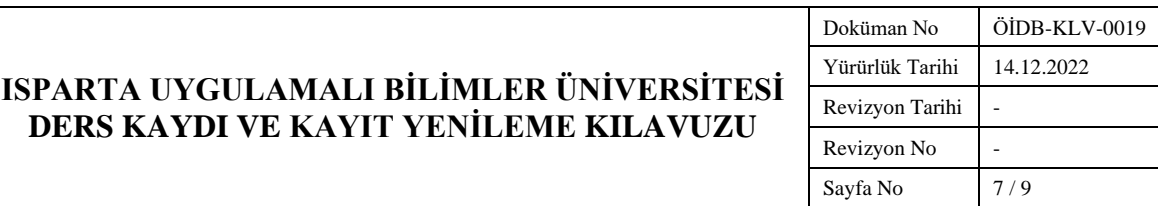

# **ÜNİVERSİTE ORTAK DERSLERİ**

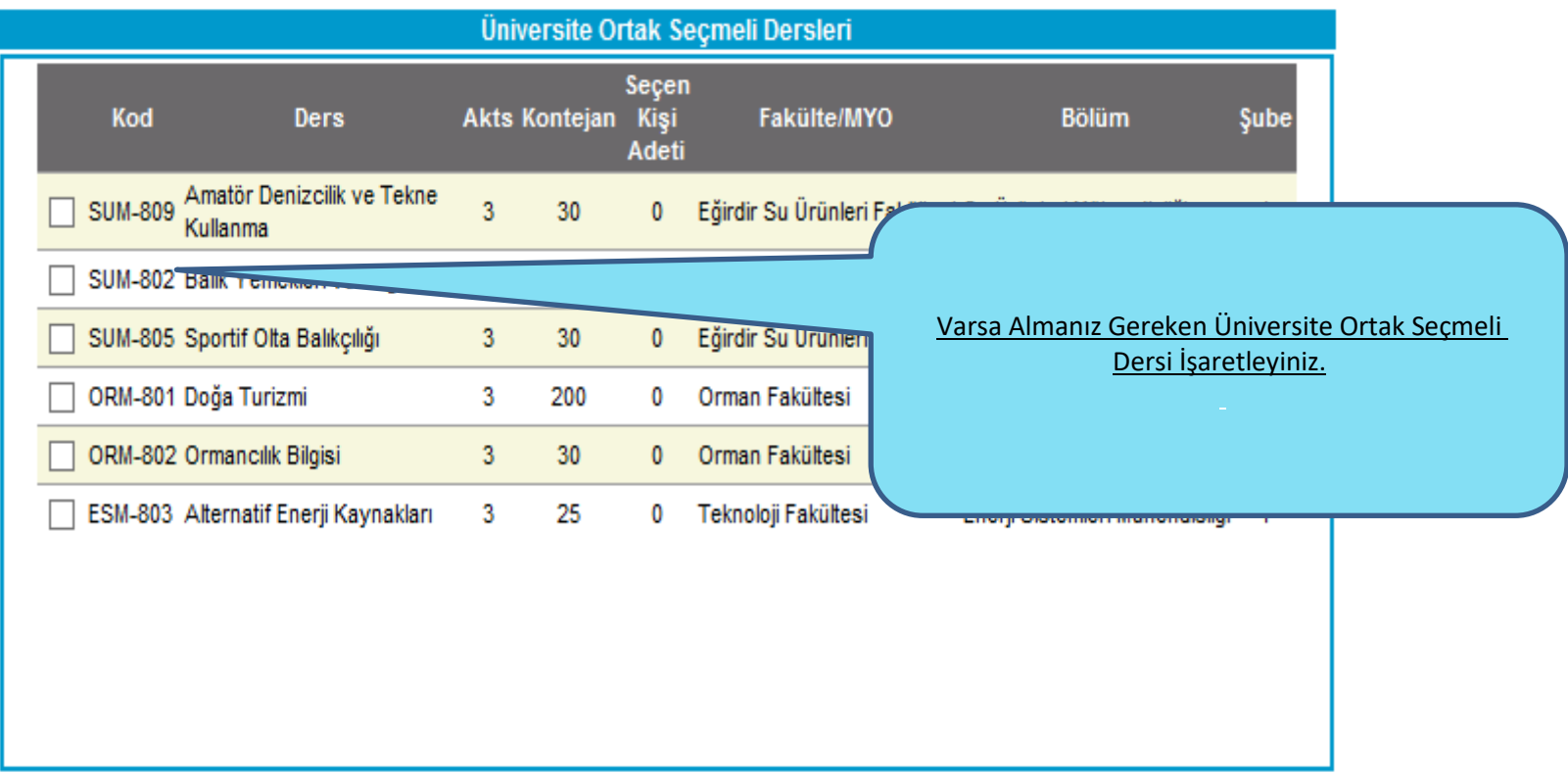

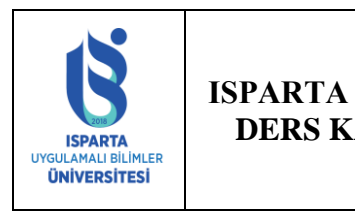

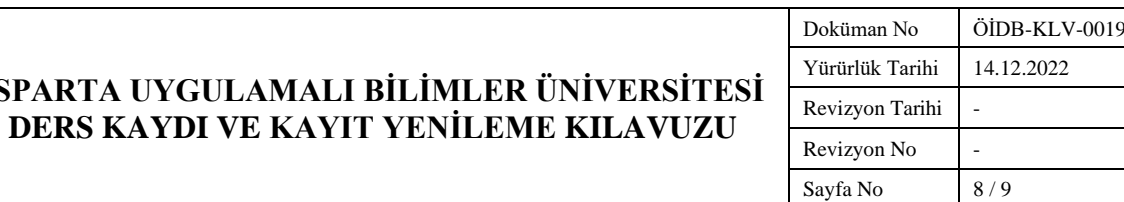

## **ÜST YARIYILDAN DERS ALMA**

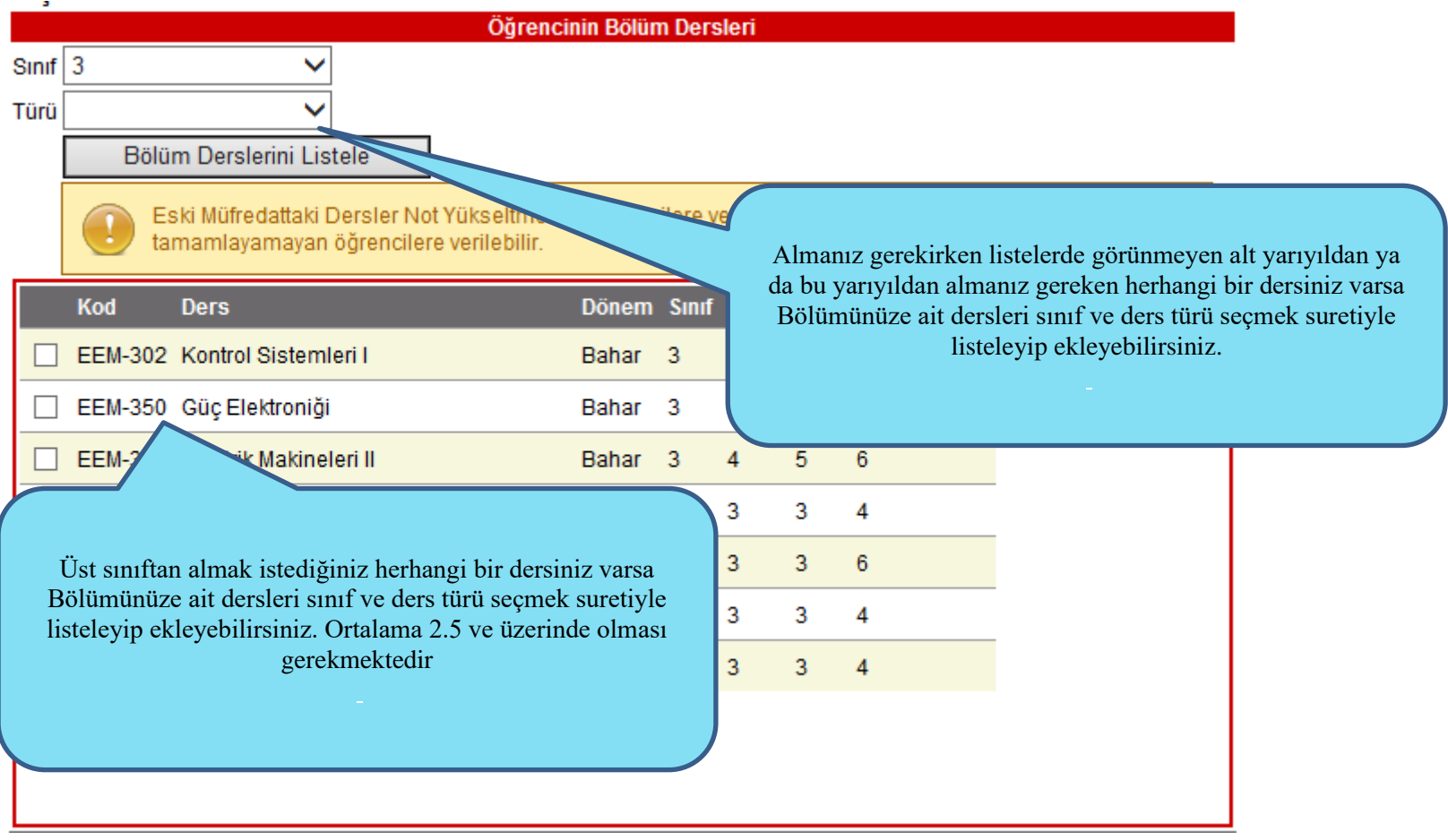

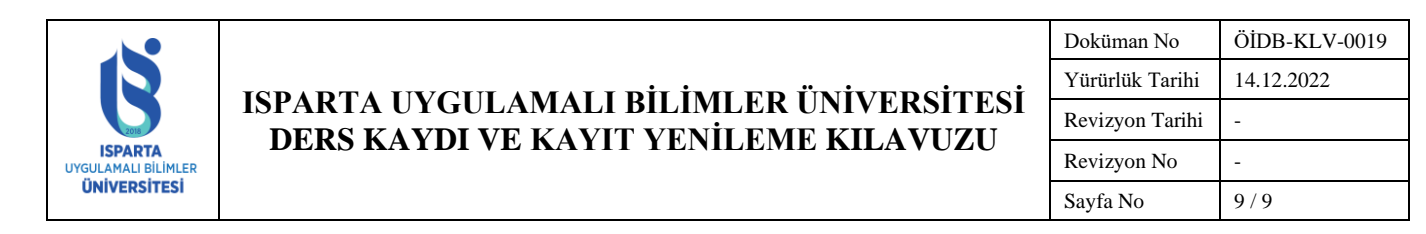

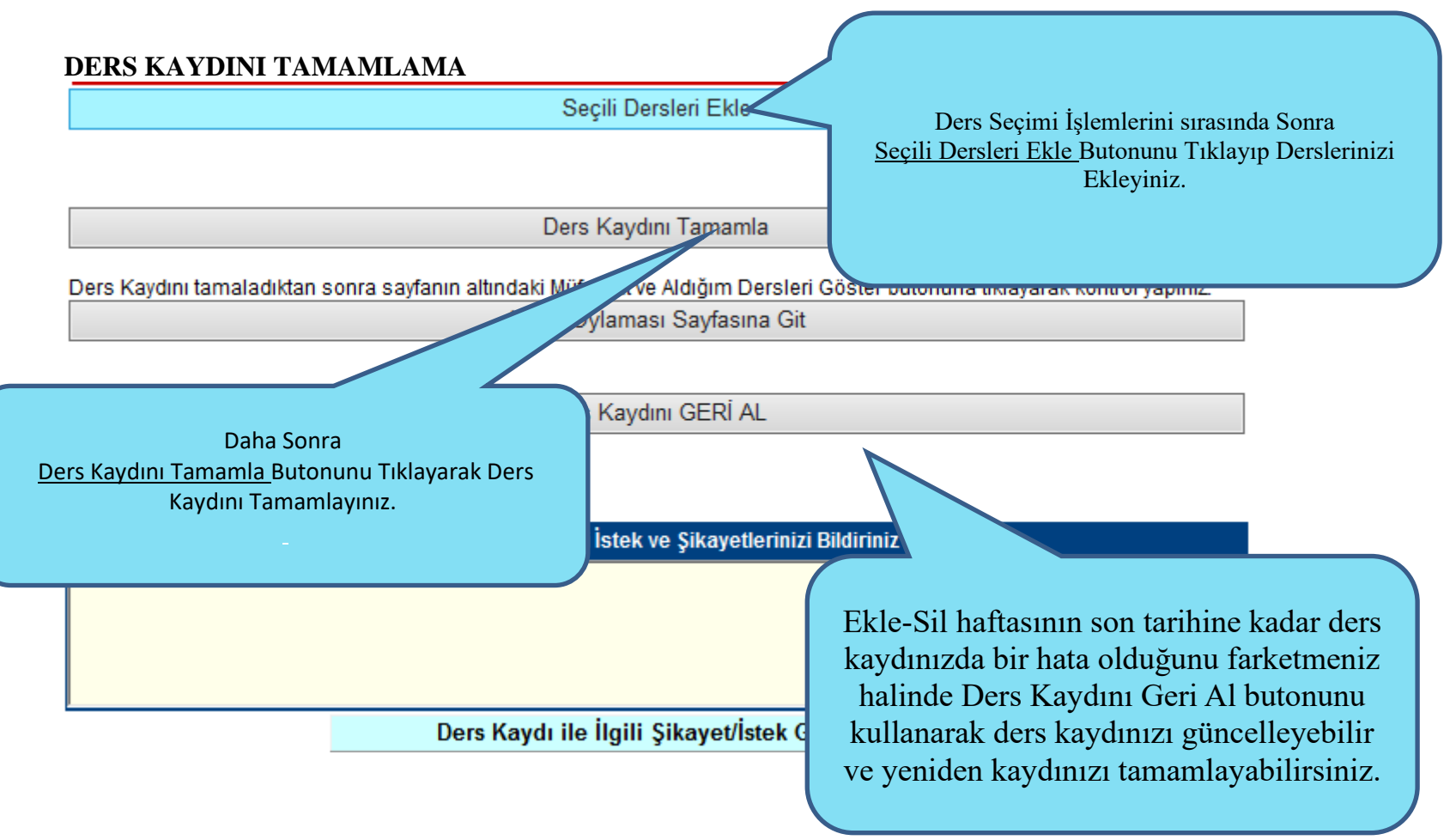